### **Algebra Unit 3 Line Master 2a**

# **Coding Algebraic Expressions to Generate Linear Growing Patterns**

You will alter existing code to generate various linear growing patterns that are described using algebraic expressions. To do this, you will alter the rate of change (multiplier) and initial values in the code. 

Begin with the following application:

<https://scratch.mit.edu/projects/795444171/editor/>

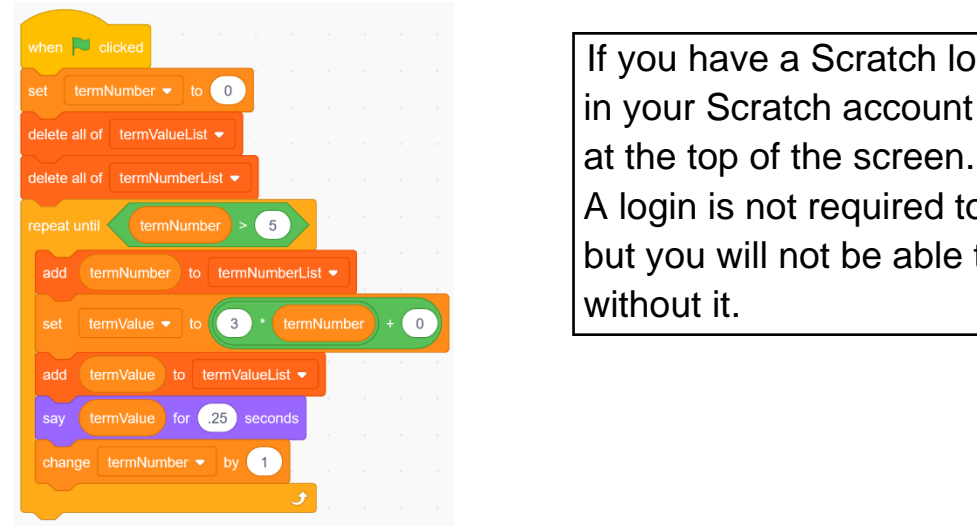

 If you have a Scratch login, save the project For terminimpler  $\bullet$  to **O**<br>delete all of terminiqueList  $\bullet$  **in** your Scratch account by selecting **Remix** 

A login is not required to work with the code, but you will not be able to save your changes without it.

**Note:** Like the first code you created, this code uses both variables and lists. In this code, **termNumber** and **termValue** are variables, while **termValueList** and **termNumberList** are lists.

1. Click on the **green flag** to execute the code. You will see that two lists are generated and displayed on the stage—one list called **termNumberList** that contains the term numbers and one list called **termValueList** that contains the term values.

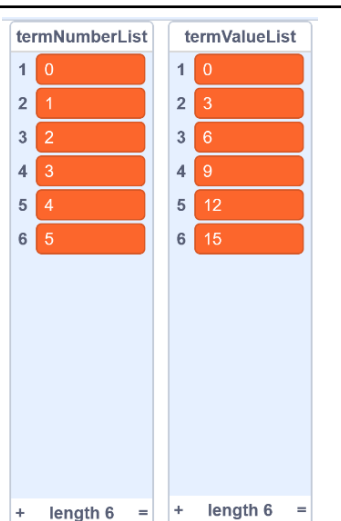

**Algebra** 

#### **Coding Algebraic Expressions to Generate Linear Growing Patterns** (cont'd) **Unit 3 Line Master 2b**

 For term number 0, our term value is 0. For term number 1, our term value is 3. For term number 2, our term value is 6. For term number 3, our term value is 9, and so on. 

• What operation do we perform on the term number to get the term value?

 Did you answer "multiply by 3?" That's correct! If you aren't certain how we got this answer, look at the relationship between the two sets of data:

 By what do you have to multiply 1 to get 3? By what do you have to multiply 2 to get 6? By what do you have to multiply 3 to get 9?

2. Let's take a closer look at the algebraic expression that is used to generate the term values in the code:

set term<br>Value  $\bullet$  to  $\bullet$  term<br>Number +  $\bullet$ 

The **termValue** variable is set to: **3 \* termNumber + 0**

In coding, an "\*" indicates *multiplication*, so this can be thought

- of as 3*x* + 0, where *x* is the **termNumber**.
- a) In the code, alter the expression to the following:

set termValue  $\bullet$  to  $\left(4\right)$  \* termNumber + 0

Before executing the code, predict what will be output

- in the two lists.
- b) Click on the green flag to execute the code. Was your prediction correct?

**Algebra** 

**Unit 3 Line Master 2c** 

# **Coding Algebraic Expressions to Generate Linear Growing Patterns** (cont'd)

- 3. Alter the expression in the code to generate each list of numbers. For each set of values, write down the expression you use to generate the term values. The first expression has been included for you.
- a) <u>5 \* termNumber + 0</u> b) \_\_\_\_\_\_\_\_\_\_\_\_\_\_\_\_ c) \_\_\_\_\_\_\_\_\_\_\_\_\_\_ termNumberList termValueList termNumberList termValueList termNumberList termValueList  $1<sup>0</sup>$  $1\vert 0$  $10$  $10$  $10$  $10$  $2\sqrt{5}$  $2 \boxed{1}$  $2\sqrt{1}$  $2 \vert 1 \vert$  $2\sqrt{2}$  $26$  $\overline{3}$  $3 \vert 10$  $3 \vert 2$  $3<sup>1</sup>$  $3\sqrt{2}$  $3<sup>1</sup>$  $12$  $4|$  $4 \overline{15}$  $43$  $46$  $4 \overline{3}$  $4 \vert 18$  $5<sup>1</sup>$  $5 \vert 20$  $5 \vert 4$  $58$  $5 \ 24$  $6|$  $6<sup>1</sup>$ 6  $6\phantom{a}$
- 4. Now, let's alter the expression in the code to use an initial value of 2, so, that at **termNumber** 0, the **termValue** will start at 2. The new expression is: **3 \* termNumber + 2**
	- a) Alter the Scratch code now to reflect this change:

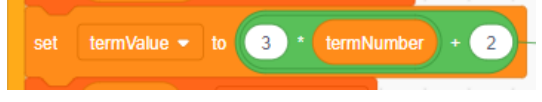

 Before executing the code, predict what will be outputted in the lists.

 b) Click on the green flag to execute the code. Was your prediction correct?

### **Algebra Unit 3 Line Master 2d**

## **Coding Algebraic Expressions to Generate Linear Growing Patterns** (cont'd)

5. Alter the expression in the code to generate the lists of numbers below. For each set of values, write down the expression you use to generate the term numbers on the blank line. 

**Hint:** The initial value is the value of term 0 and is listed as **termNumber** 0. The constant rate, or multiplier, is the amount by which the values in the **termValueList** are changing.

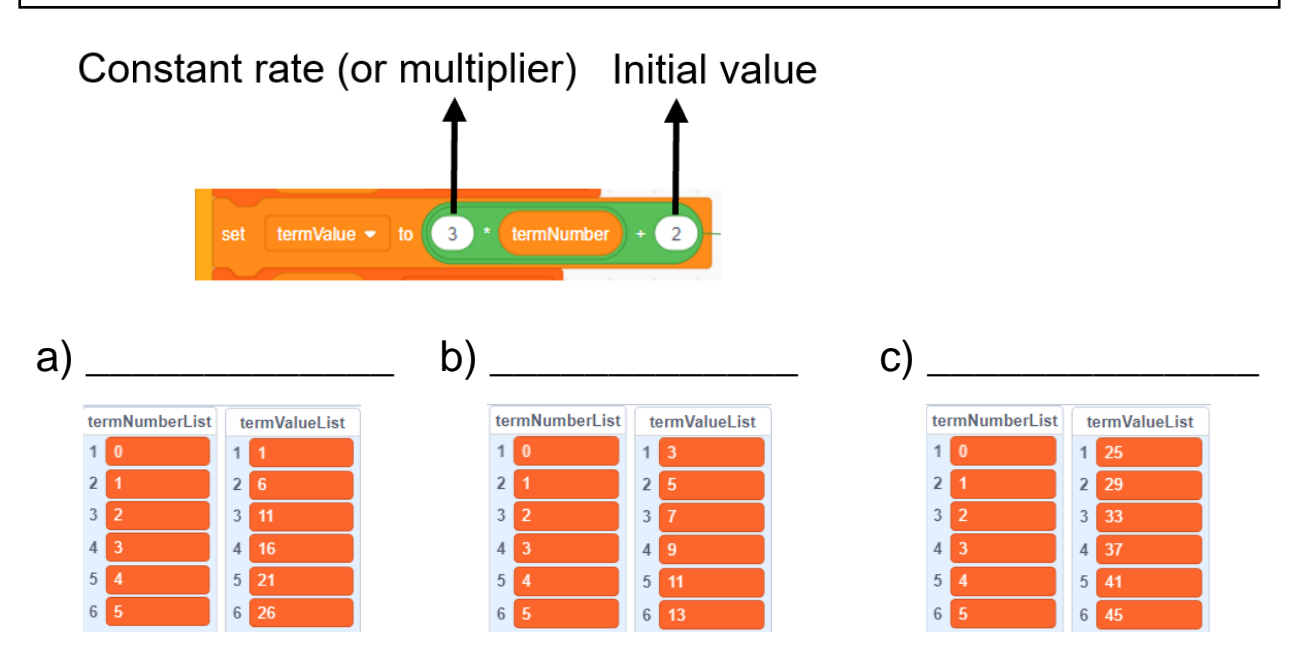

6. Change the expression back to: **3 \* termNumber + 2** Now, you'll alter the code so that you output the term numbers and values all the way to term number 10.

 To do this, change the *defined count* in the repeat to **termNumber** *>* **10**. This will ensure the term values will be output up to and including term number 10.

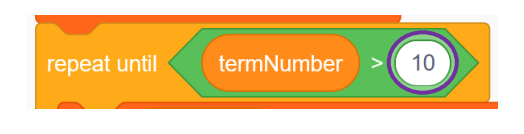

**defined count:** In coding, the number of times instructions are repeated**,** based on a predefined value or until a condition has been met.

**Algebra** 

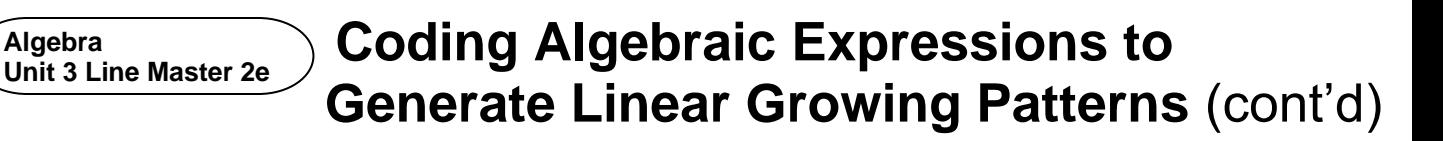

7. Alter the expression and the defined count in the code to generate the following lists of numbers. For each set of values, write down the expression you use to generate the term values on the blank line. Write the number you use for the defined count as well.

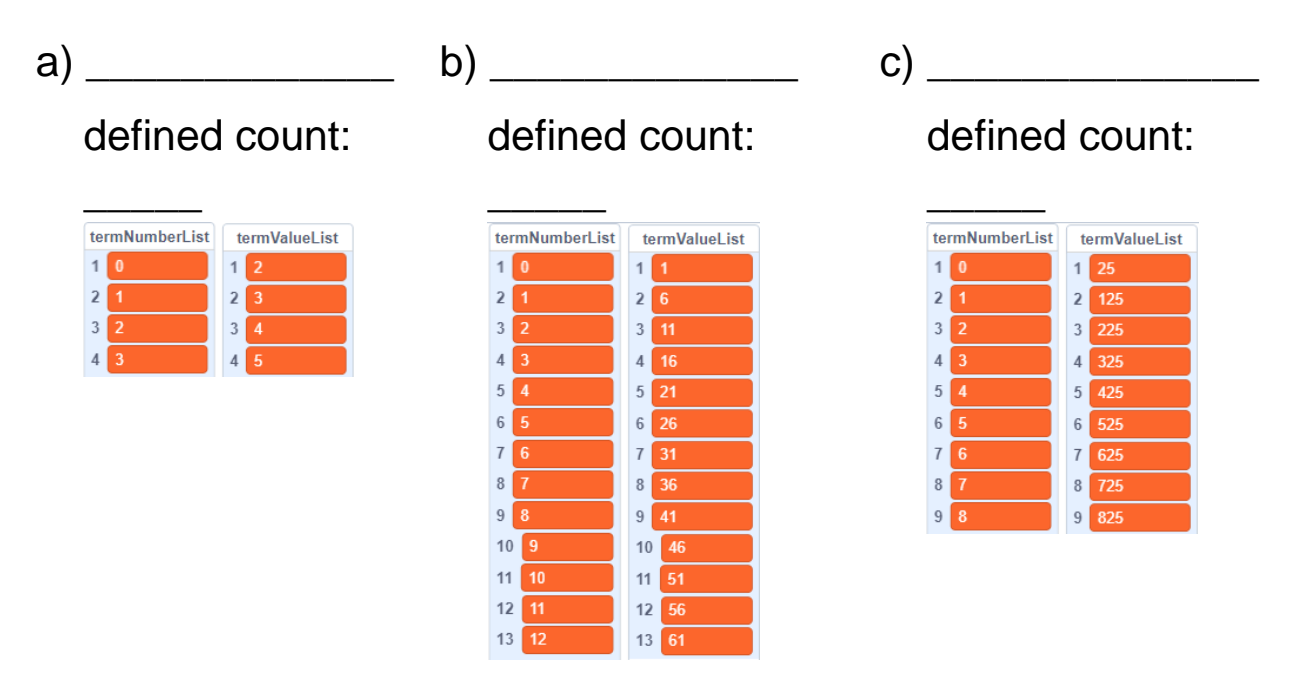

8. Finally, let's alter the code so that the **termNumber** variable increases by an amount other than 1. That is, we will alter the **change termNumber by 1** block.

 Let's start with our original expression, **3 \* termNumber + 2**, but output up to term number 100, increasing our **termNumber** by **10** each time. The altered code and output are shown on the next page.

#### **Coding Algebraic Expressions to Algebra Unit 3 Line Master 2f Generate Linear Growing Patterns** (cont'd) hen  $\blacksquare$  clicke termNumberList termValueList  $10$  $1\overline{2}$ Change this  $2 \vert 10 \vert$  $2 \overline{)32}$  $100$ number to 100. $3 \overline{20}$  $3 \overline{\smash{62}}$  $4 \overline{30}$  $4$  92  $5 \vert 40$  $5 \overline{122}$  $3)$   $\cdot$  (  $6\overline{50}$  $6 \overline{152}$  $7\overline{60}$  $7$  182  $8 \overline{70}$  $8 \overline{212}$ for  $.25$  $9 \ 80$  $9 \overline{)242}$  $10$  $10$  90  $10 \overline{\smash{\big)}\ 272}$ Change this 11 100 11 302 number from 1 to 10.

9. Alter the code to output the following lists of numbers. For each set of values, write down the expression you use to generate the term values on the blank line. What expression did you use in the repeat until block? By what did you increase the termNumber variable each time?

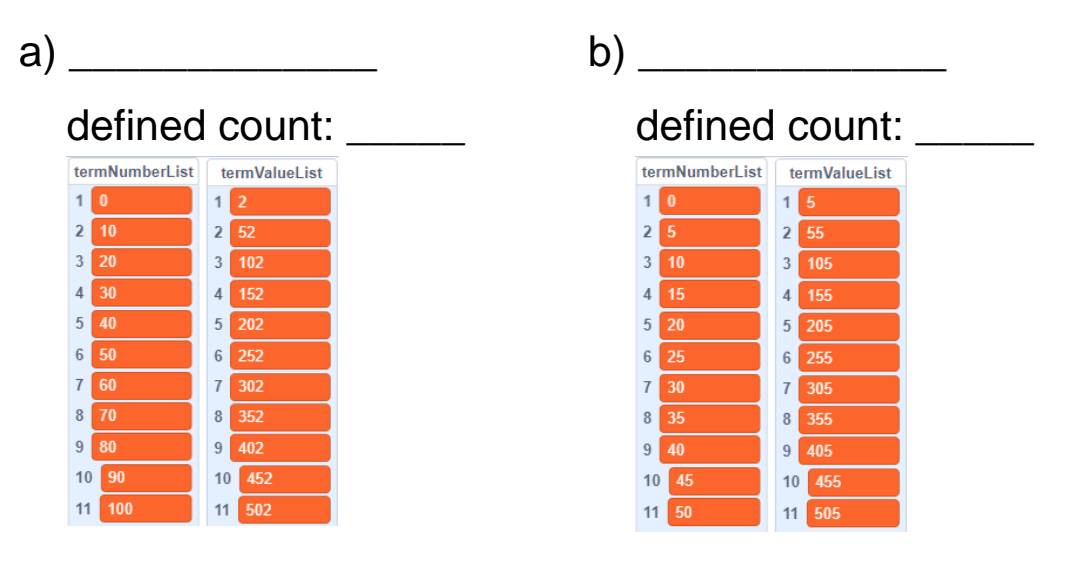